# **py-trello Documentation**

*Release 0.2.3*

**Adrien Lemaire, Kyle Valade, Rick van Hattem**

**Nov 02, 2017**

#### **Contents**

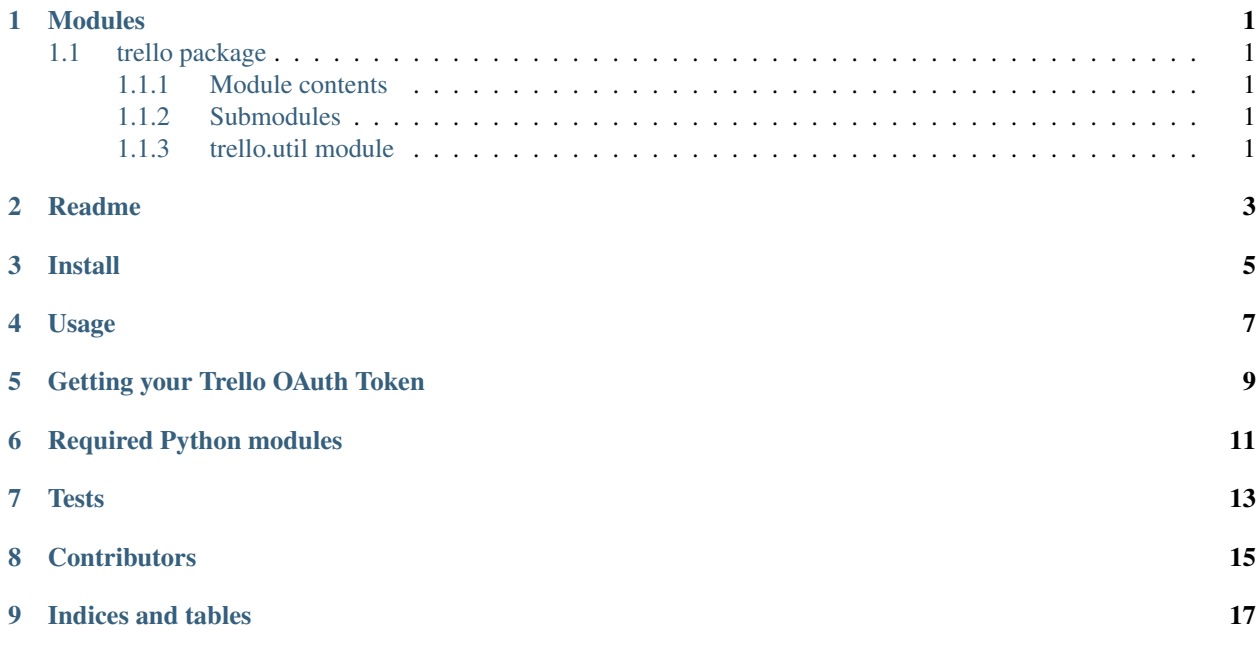

#### Modules

### <span id="page-4-1"></span><span id="page-4-0"></span>**1.1 trello package**

- <span id="page-4-2"></span>**1.1.1 Module contents**
- <span id="page-4-3"></span>**1.1.2 Submodules**
- <span id="page-4-4"></span>**1.1.3 trello.util module**

#### Readme

<span id="page-6-0"></span>A wrapper around the Trello API written in Python. Each Trello object is represented by a corresponding Python object. The attributes of these objects are cached, but the child objects are not. This can possibly be improved when the API allows for notification subscriptions; this would allow caching (assuming a connection was available to invalidate the cache as appropriate).

I've created a [Trello Board](https://trello.com/board/py-trello/4f145d87b2f9f15d6d027b53) for feature requests, discussion and some development tracking.

Install

<span id="page-8-0"></span>pip install py-trello

#### Usage

<span id="page-10-0"></span>from trello import TrelloClient

client = TrelloClient( api\_key='your-key', api\_secret='your-secret', token='your-oauth-token-key', token\_secret='your-oauth-token-secret'

)

Where *token* and *token\_secret* come from the 3-legged OAuth process and *api\_key* and *api\_secret* are your Trello API credentials that are [\(generated here\)](https://trello.com/1/appKey/generate).

#### Getting your Trello OAuth Token

<span id="page-12-0"></span>Make sure the following environment variables are set:

- *TRELLO\_API\_KEY*
- *TRELLO\_API\_SECRET*

These are obtained from the link mentioned above.

*TRELLO\_EXPIRATION* is optional. Set it to a string such as 'never' or '1day'. Trello's default OAuth Token expiration is 30 days.

Default permissions are read/write.

More info on setting the expiration here: <https://trello.com/docs/gettingstarted/#getting-a-token-from-a-user>

Run *python ./trello/util.py*

Required Python modules

<span id="page-14-0"></span>Found in requirements.txt

#### **Tests**

<span id="page-16-0"></span>To run the tests, run *python tests.py*. Three environment variables must be set:

- TRELLO\_API\_KEY: your Trello API key
- TRELLO\_TOKEN: your Trello OAuth token
- TRELLO\_TEST\_BOARD\_COUNT: the number of boards in your Trello account
- TRELLO\_TEST\_BOARD\_NAME: name of the board to test card manipulation on. Must be unique, or the first match will be used

And run (from *py-trello/*):

PYTHONPATH=. python test/test\_trello.py

### **Contributors**

- <span id="page-18-0"></span>• [Adrien Lemaire](https://github.com/Fandekasp)
- [Kyle Valade](https://github.com/kdazzle)
- [Rick van Hattem](https://github.com/WoLpH)

### CHAPTER<sup>9</sup>

Indices and tables

- <span id="page-20-0"></span>• genindex
- modindex
- search